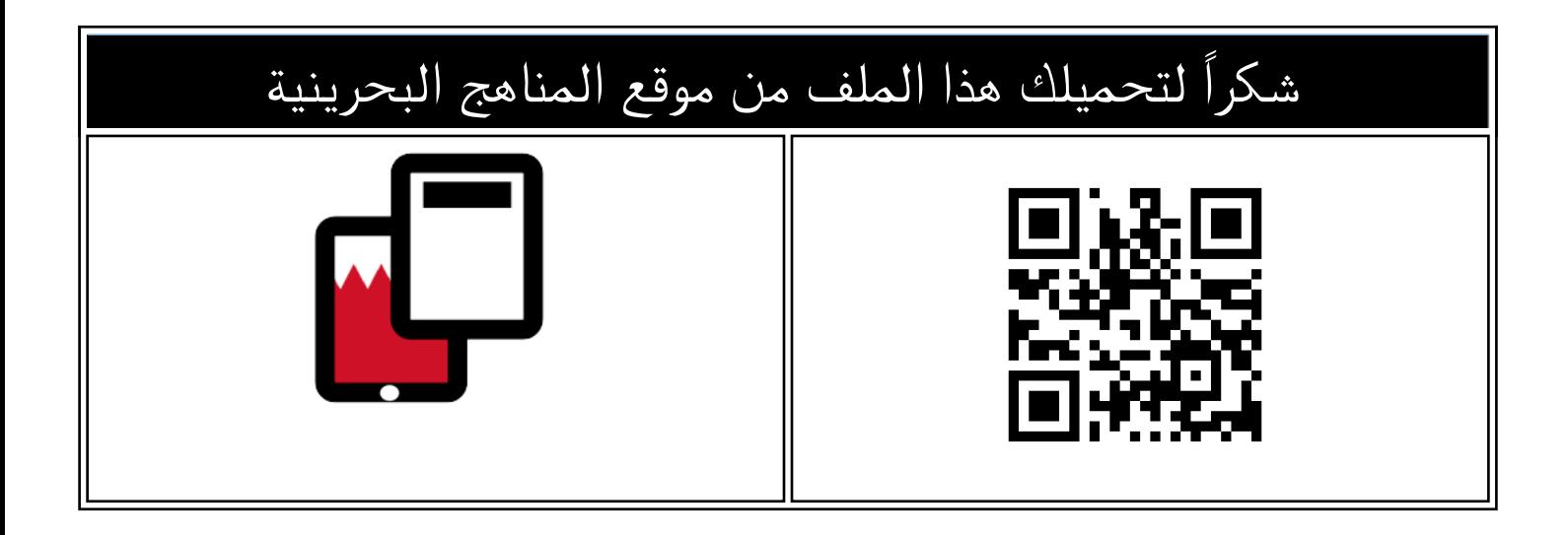

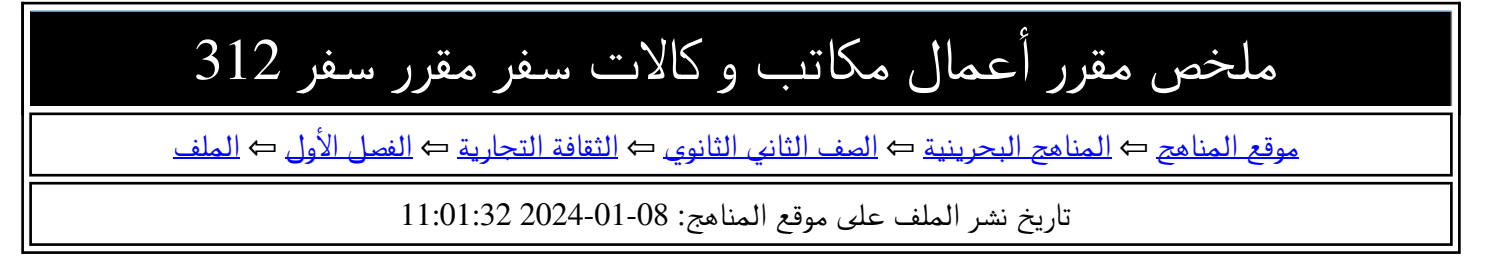

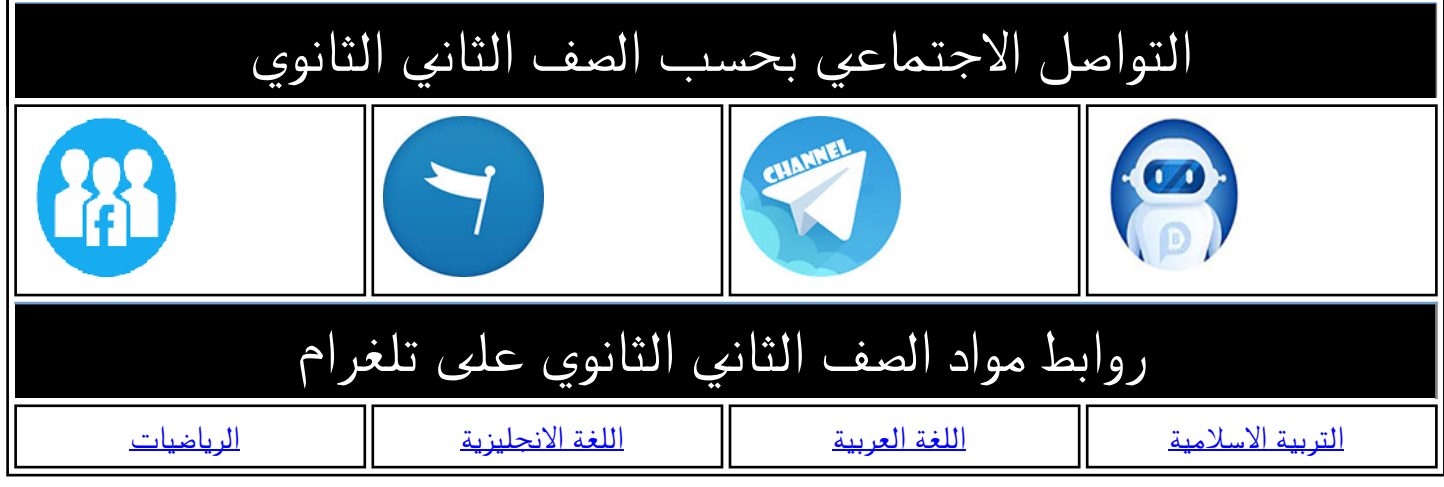

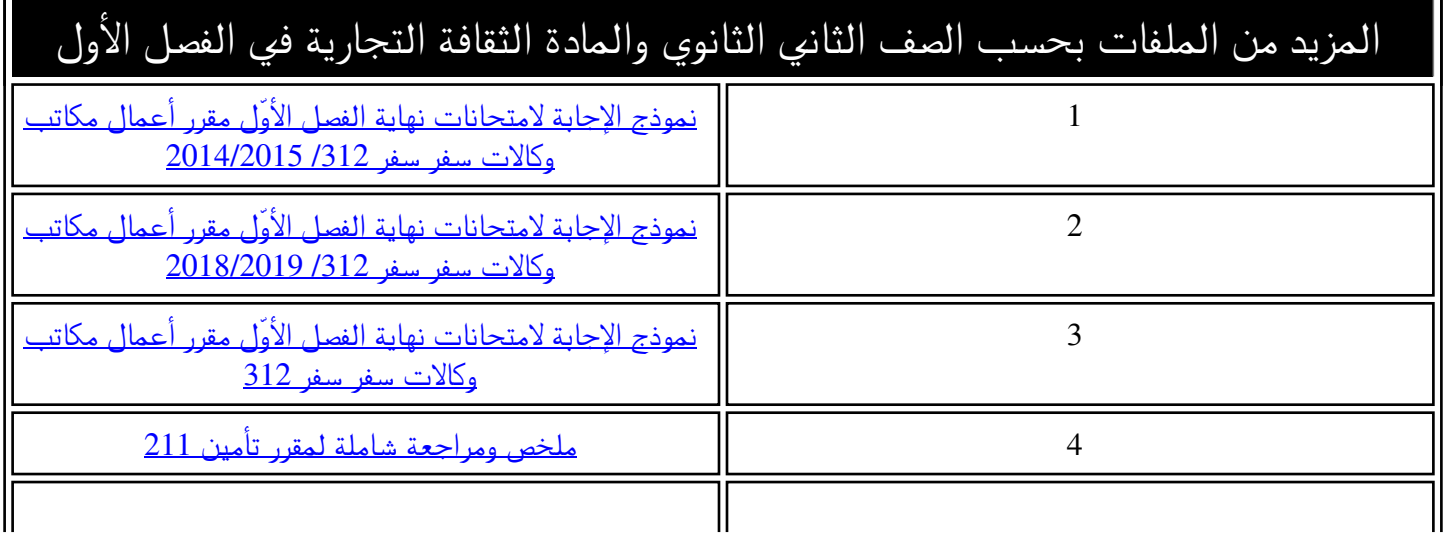

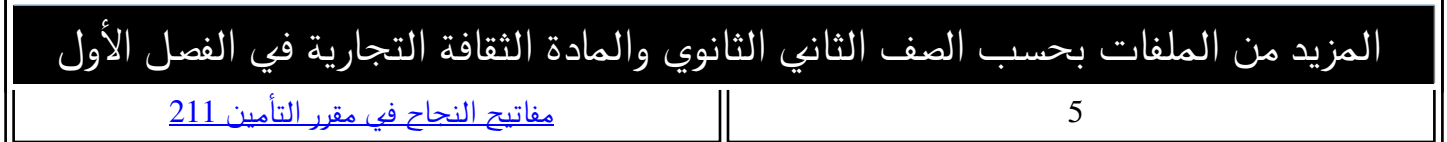

# **أعمال مكاتب وكاالت السفريات سفر ) 312( للمرحلة الثانوية**

### **الوحدة األولى ) دليل الرحالت بشركات الطيران (**

**الكتب التي تصدرها شركات الطيران:**  • دليل الرحالت لشركات الطيران )OAG) • كتاب السياحة الشاملة • كتيب معلومات السفر ) TIM ) • كتاب أسعار المسافر بالجو • دليل الفنادق **الشركة التي تصدر كتاب دليل الرحالت شهريا : UBM المعلومات التي يحتوي عليها كتاب دليل الرحالت :**  • الرموز المشتركة للناقالت • الرموز الرقمية لشركات الطيران • رموز شركات الطيران • رموز الطائرات • مباني المطارات **\*منظمة االياتا هي التي تحدد رموز شركات الطيران \*الخطوط األمريكية الجوية AA \*الرموز المشتركة للناقالت : رمز خاص بشركة طيران توافق على استعماله عل ى خط تابع لشركة طيران آخرى . لماذا؟** لتسهيل عملية البيع وإصدار التذاكر **تعريف الرمز المحدد :** رمز خاص بشركة طيران محددة يستعمل في الحجز والتذكرة وغيرها ...

**الرموز الرقمية لشركات الطيران : لكل شركة طيران ثالث ارقام مسجلة بإسمها دوليا وتستعمل في :** التذاكر – تذاكر الوزن الزائد – بوالص الشحن

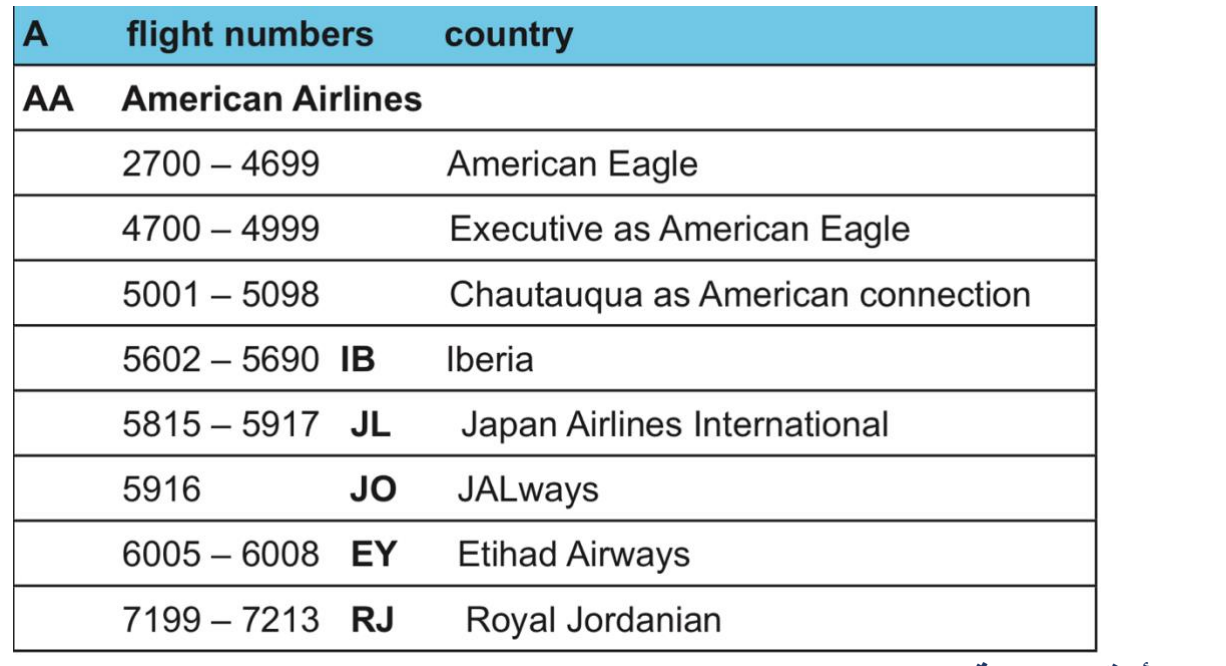

**األرقام التالية :6005-6008** 

- **تشترك مع AA لتكوين رحلة مشتركة بين ناقلتين هم :** Airways Etihad
	- **اكتب رمز الرحلة السابقة 6005-6008 :** EY
		- **رمز شركة الخطوط األمريكية الجوية :** AA
			- **رموز الطائرات وأنواع المحرك :**

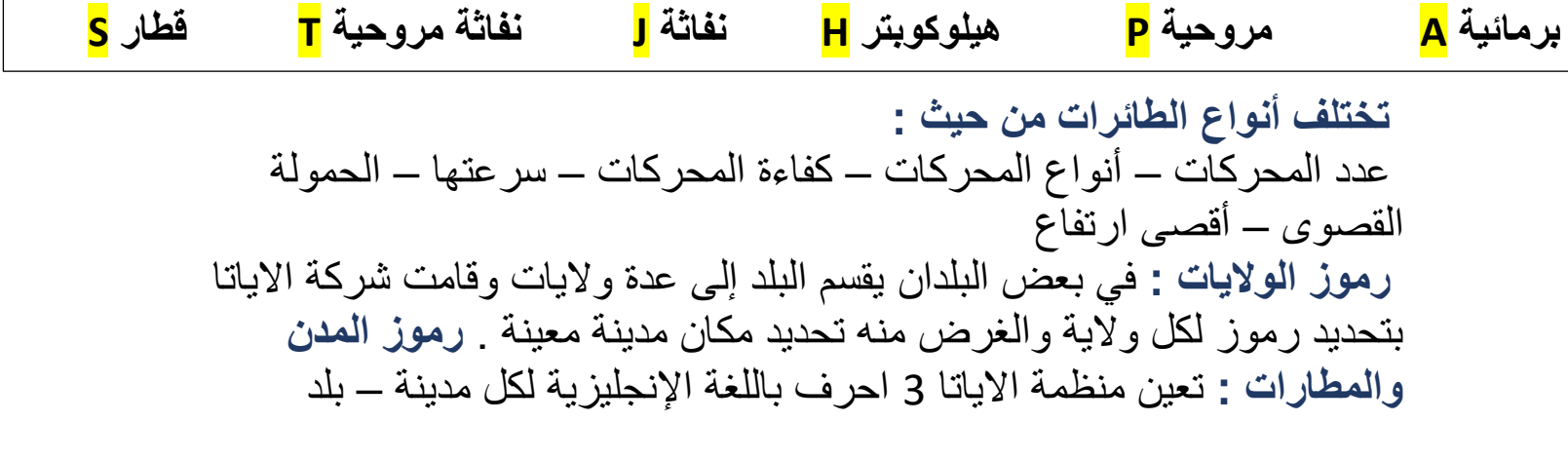

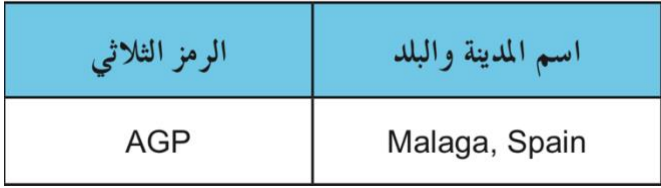

**حددت منظمة االياتا أقصر وقت لمواصلة السفر ماعدا الدول التي تستغرق 20 دقيقة لمواصلة الرحالت الداخلية و 60 دقيقة لمواصلة الرحالت الخارجية :** 

من رحلة دولية إلى أخرى International to International من رحلة دولية إلى داخلية \_ International to Domestic من رحلة داخلية إلى دولية Domestic to International من رحلة داخلية إلى داخلية Domestic to Domestic

**ما الهدف من استخراج نموذج أقصر وقت للمواصلة ؟**  يحتاج المسافر أحيانا إلى اكثر من رحلة للوصول للوجهة التي يقصدها ويحتاج وقت إلستكمال إجراءات انتقاله. **خط سير الرحالت :** كثير من الرحالت تتطلب التوقف في اكثر من محطة لذا خصص الدليل لكل شركة طيران رموز للمدن والمطارات يمكننا بإستعمال الجدول معرفة أن المسافر رحلته من SAN الى MAD ستتوقف في JFN

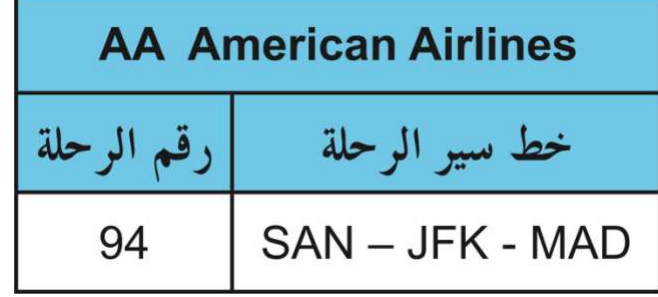

**مباني المطارات :** يوجد في بعض المدن اكثر من مطار واحيانا يتكون المطار من اكثر من مبنى ) terminal) وايضا سافر . ً **الهدف منه :** التسهيل على الموظفين إلعطاء النداءات على الم

#### **Bogota, Colombia BOG Terminal 1** AA, AC, AF, AM, AR, AV\*, B6, CM, CO, CU, DL, G3, IB, LA, LR\*, MX\*, NK, TA, UA, 2K, 4C, 9H, 9R

**Terminal 2** AV\*, LR\*, MX\*

**شركات الطيران العالمية :** 

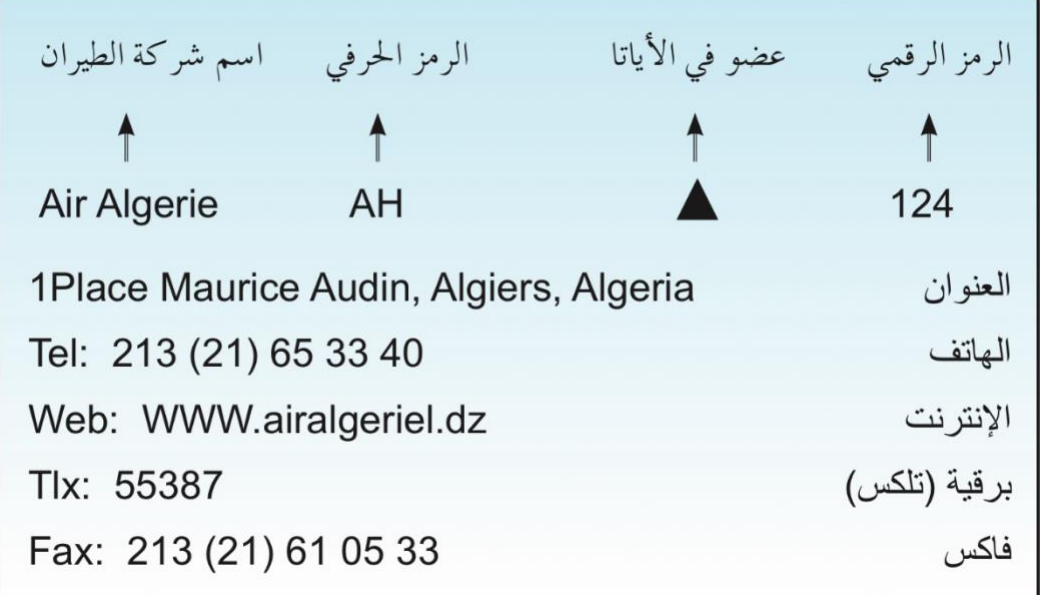

### **ارقام هواتف مجانية :**

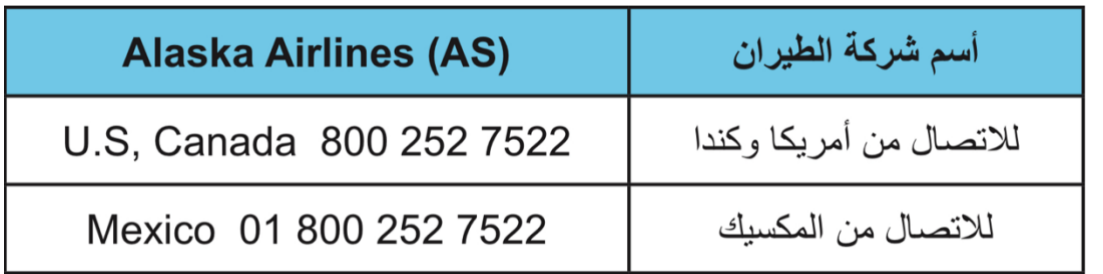

**التوقيت العالمي :**  توقيت جرينتش <mark>GMT</mark> النوفيت الشتوي <mark>Standard clock time</mark> Daylight saving time التوقيت الصيفي

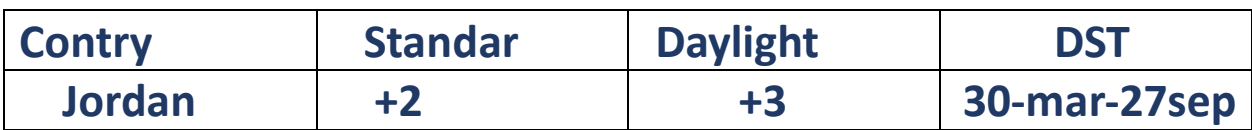

- **:Jordan standar clock time +2 بأن المقصود ما** ان التوقيت الشتوي في الأردن يزيد بساعتين حسب توقيت جرينتش
	- **حدد الفترة الفعالة للتوقيت الصيفي لألردن ) التاريخ (:**  30mar-27sep
		- **استخرج من الجدول التوقيت الشتوي لألردن: + 2**
- **ماذا تعني + و – في الجدول ؟** + اكثر من توقيت جرينتش و اقل من توقيت جرينتش

**التخطيط للرحالت :** 

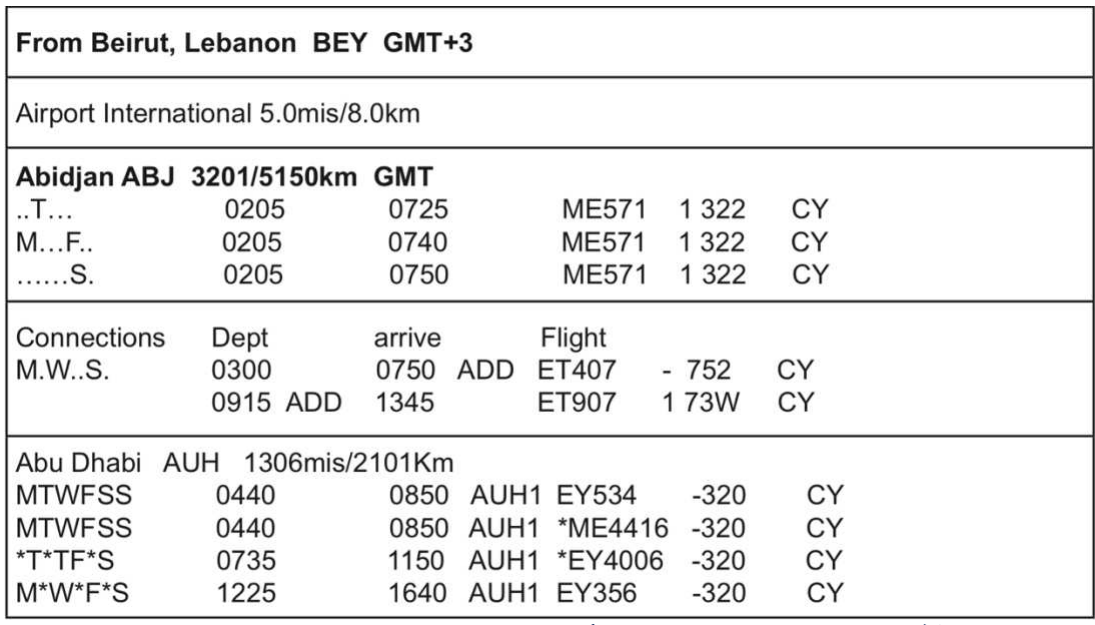

**كم المسافة بين مطار بيروت و أبيدجان ؟** 5150km3201/ km **ماهي الدرجات المتوافرة لرحلة بيروت إلى أبيدجان لشركة طيران 572ME وكم عدد مرات التوقف ؟** CY وعدد مرات التوقف مرة واحدة **الرمز الحرفي لمطار أبيدجان ؟** ABJ **عدد أيام الرحلة رقم 4416 المتجهة من بيروت إلى أبو ظبي ؟** SS\*MTW **الرحلة رقم 4416ME ستصل إلى أبو ظبي في أي وقت ؟** 0950

# **الوحدة الثانية ) الحجوزات ( .**

**الحجوزات :** تدوين بيانات محددة تتعلق بالمسافر في جهاز شركات الطيران المعنية على الرحالت المتوفرة وتشمل ) الحجوزات – المقاعد – خدمات أخرى(

### **بيانات الحجوزات في األجهزة اآللية:**  • أسم المسافر ) إسم العائلة / االسم األول (

- رقم الرحلة المقعد التاريخ
- رمز للشخص الذي قام بالحجز
	- حجز الفندق
	- ارقام التذاكر

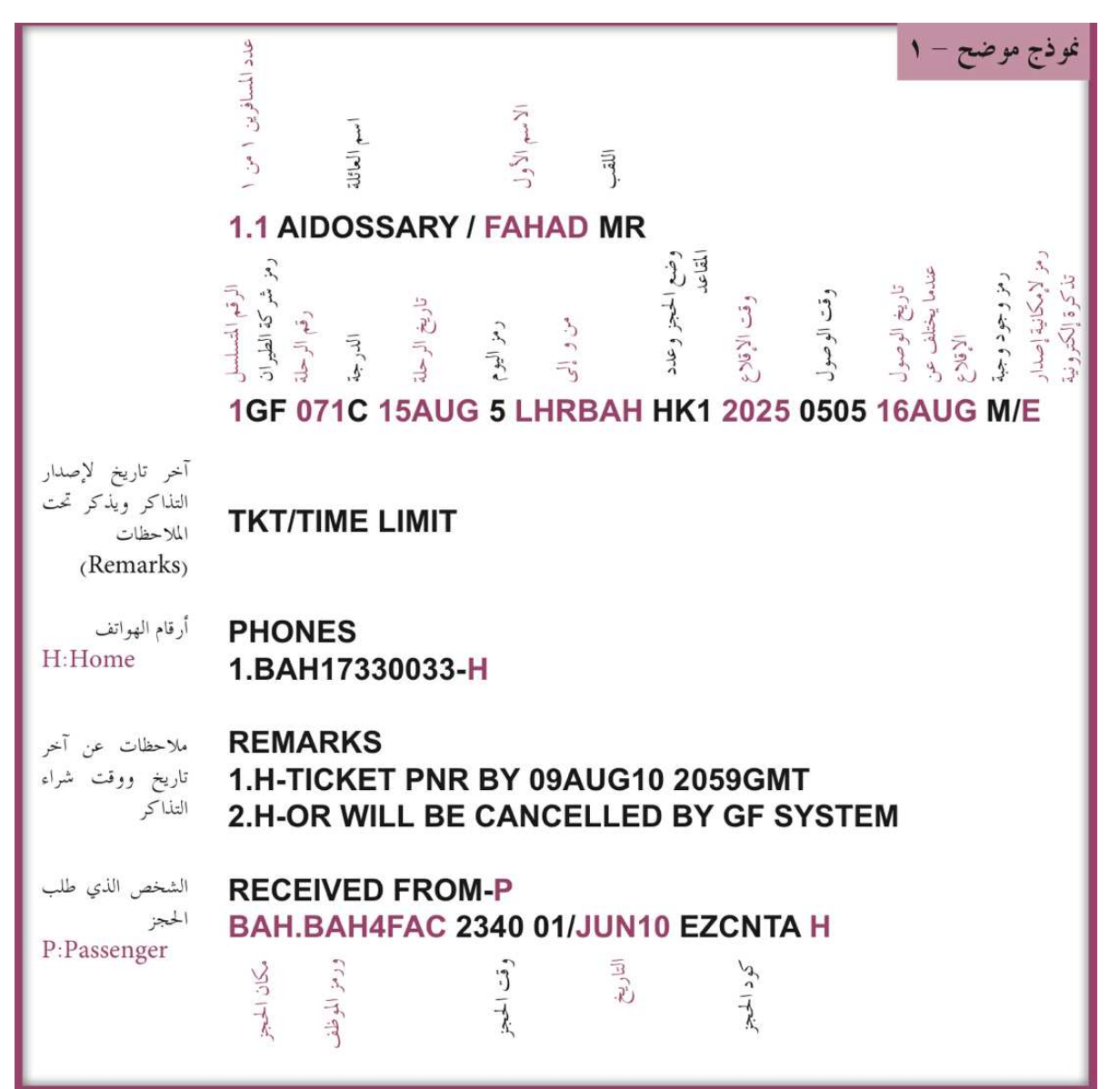

**الرحالت والدرجات** : تدخل الشركات جداول رحالتها وأسعارها في أجهزة الحجوزات التابعة لها حتى تتمكن وكاالت السفر من أداء الحجوزات على خطوطها **تقوم الشركة بتغير جداول رحالتها بسبب ؟** 

- عدم توافر الطائرات نظرا لصيانتها
	- صيانة المطارات
	- تحسين األوقات إذا لزم
		- تلبية متطلبات السوق

**الدرجات** : تتيح الدرجات األساسية لشركات الطيران التحكم في عدد المقاعد المتوافرة للبيع على حسب مبدأ العرض والطلب . **أنواع الدرجات :** الدرجة األولى – السياحية – رجال االعمال.

**األسعار** : تلعب األسعار دور جذري في ربح شركات الطيران وخسارتها والتنافس الشديد بين الشركات لذلك يتغير السعر بحسب الخدمات والمميزات .

> **طرائق القيام بالحجوزات :**  المكاتب مثل وكاالت السفر أو االنترنت .

**القواعد العامة للحجوزات :**  • أداء الحجز كما يطلبه الزبون • تزويد شركة الطيران بالمعلومات الصحيحة • إعالم الزبون بأي تغيرات إن حدثت • إعالم شركة الطيران إذا كان المسافر مريضاً

## **الوحدة الثانية ) التذاكر اإللكترونية(.**

**مؤشرات وضعية الكوبون :**  الوضع عند البيع :وضع الكوبون عند شراء التذكرة الوضع الحالي : يميزه عن وضعه عند الشراء الوضع عند المراجعة :بعد إنهاء أجراءات المراجعة في المطار الكوبون المستعمل : الكوبون تم استعماله

**الوثيقة اإللكترونية المتنوعة :** وسيلة لتوثيق البيع وتتبع استعمال التكاليف **الوثيقة اإللكترونية المنفصلة تستعمل في :**  • الترتيبات األرضية • تأجير السيارات • قيمة التأمين • سكن الفنادق • تعويضات مادية **الوثيقة اإللكترونية المتصلة تستعمل في :**  • الوزن الزائد • دفع الرسوم والضرائب • التحويل إلى درجة اعلى **محتويات رصيد الوثيقة اإللكترونية المتنوعة :**  • أسم المسافر • رمز لسبب اإلصدار • وصف لسبب اإلصدار • المبلغ والتكاليف • تاريخ اإلصدار **المعلومات التي نحصل عليها من كتيب معلومات السفر TIM:**  جواز سفر – التأشيرة – شهادات صحية – الضرائب – الجمارك – العمالت **الجواز :**هو وثيقة رسمية تصدر من السلطة العامة المخولة للمواطنين واألجانب المقيمين في الدولة التي تصدرها . **يجب على المسافر حمل جواز سفره إلى كل البلدان التي سيذهب إليها إال إذا :**  • ذكر استثناء على الصفحة الخاصة بالبلد المعني • مر المسافرون عن طريق البلد من دون مغادرة المطار **أنواع الجوازات :**  • جوازات سفر األجانب جوازات عائلية • بطاقات األطفال الشخصية جوازات مؤقتة • جوازات دبلوماسية جوازات خاصة

• جوازات الصليب األحمر ) تصدرها األمم المتحدة (

**السكان األجانب :** هم مقيمون حاصلون على إقامة رسمية في بلد غير بلدهم األصلي **الالجئين :** يحمل الالجئون وثائق سفر أو وثائق مرور بدل الجواز **التأشيرة :** تدون في جواز السفر أو وثيقة السفر وتمنح من قبل مسؤول قنصلي

**متطلبات التأشيرة:** البلد المقصود – بلد المغادرة – بلد اإلقامة **يرمز للعابرين من دون تأشيرة:** TWOV **الصالحية :** الفترات التي تسمح بها التأشيرات وعدد مرات الدخول للبلد وتكون موجودة في نص التأشيرة

**الصحة :** يجب مراجعة شهادات التطعيم ومراجعة قوانين الصحة للبلد المقصود

**ضريبة المطار :**  الضرائب التي تحصل من السافر عند شراء التذاكر الضرائب التي تحصل من المسافر قبل خروجه من المطار \*جميع الضرائب موجودة في كتاب أسعار المسافر في الجو \*

**الجمارك : المواد الممنوع استيرادها وتصديرها مثل :** التبغ -المجوهرات – الكحول – العطر **المواد الغير ممنوع استيرادها وتصديرها مثل :** المالبس - مواد التجميل – أفالم

**استيراد المنتوجات الحيوانية :**  كمية صغيرة من اللحم والحليب ومنتجاته ( لا يزيد عن 10 كيلوجرام للشخص ) حليب الأطفال المجفف إذا صدر من كرواتيا ( لا يزيد عن 10 كيلوجرام للشخص ) كمية صغيرة من الأسماك ( لا يزيد عن 20 للسمكة والشخص ايضاً) كمية صغيرة من المنتوجات الحيوانية ( لا يزيد عن 10 كيلوجرام للشخص ) الكافيار ( مسموح بحد أقصى لا يزيد عن 125 كيلوجرام للشخص ) المنتجات الحيوانيّة المعافاة ) الحلويات (

**األسلحة النارية :** يجب استشارة الطيران الناقل لمعرفة القوانين المحدد ولكن في بعض الحالات إذا كانت الذخيرة والأسلحة بهدف الرياضة يسمح بها بشرط ان لا تزيد عن 5 كيلوجرام أو إذا كنت ضابط شرطة فيجب أن تثبت هويتك فيسمح لك بإبقاء سالحك الناري .

 **تم بعون هللا. الملخص من اعداد طالبة، الكتاب المدرسي هو المرجع األساسي. نلتمس منكم الدعاء بالتوفيق.**